## **Adobe Photoshop Pc Download Windows 10 \_\_TOP\_\_**

The first thing that you will need to do is install the Adobe Photoshop software. This can be done using a variety of methods. Most people download the software to a USB drive or external hard drive instead of installing the software on their computer. Once you have the software, you can install it on your computer. You should make sure that you have at least 1GB of free space on your hard drive. To install the Adobe Photoshop software, you should follow these steps:

- Select the option to install the software on your computer
- Click on Next
- Select one of the options that the software asks you to choose from
- Click on Next
- Enter the location where you want to install the software and click on Finish

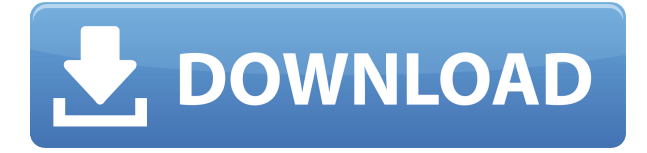

The new "Create a Document" dialog allows you to select any image in the media library to begin editing. This is really a welcome addition, as is the ability to right-click on an open document and manually choose the source of the image. I also like that Edit and Review tools are not hidden behind a bar in the "Open Edit" dialog, but instead tucked away in the smaller "Develop" tab. There's a lot of other minor changes too. A lot of those are targeted at making photo manipulation "more like painting." And, for the most part, that's just what people want. They don't want to have to click on layers and change them just to move around a grid box. They don't like having to orient themselves on a tool bar just to click and drag. Lightroom's developers have accomplished a large amount here. These small, but important, changes dot the landscape of Lightroom 5, and they are welcome. I might add- and this quote is going to sound exaggerated- that I like finding small changes like this that people have designed over the years. **BELOW:** A single auto-downloaded image within Lightroom 5. The "Auto Download" button is there so that images will remain safely archived without any extra action. This does not affect your existing images; Lightroom 5 does not retroactively download any new images. **ABOVE:** A set of images created with Adobe Premiere Pro on a MacBook Pro (as it is with the rest of the illustrations in this review). The new built-in action menu is great! It is also a fairly standard feature. However, the one thing that I don't like is the scheme that Adobe has chosen not to use for basic actions. It feels like a step backward, as it essentially imitates the way actions worked in Lightroom 4. I'm more of the opinion that Lightroom should have implemented the same actions across all the apps. The Lightroom 5 keyboard shortcuts do work across all apps, however.

## **Adobe Photoshop CC 2015 Version 17 Torrent (Activation Code) With License Key Windows {{ NEw }} 2022**

The iPhone X camera app, while powerful, has some limitations. One of them is not being able to adjust the white balance. When you select the subject, the camera automatically corrects the white balance, but if the subject is too dark, the image appears too bright. When we put the problem on the white board, we realized that it can be solved easily by seeing the measurements of the L.E.D. display. We set up a new photo shoot, let the L.E.D. display indicate the level of light coming from the object, and then modified our color model assumptions. We were able to match the colors closer to real life, including white balance and contrast. The Clone Stamp tool (formerly the Healing Brush tool) erases the edges or unwanted areas of an image. It saves you a lot of time when you don't want to retouch an entire image—you can just erase the small area that's already been retouched and go on to another part of the image. The Spot Healing Brush tool does the same thing as the Clone Stamp. In addition, it spots the problem area and replaces it with the color of your choice. This is most useful when selecting parts of an image that are not pixelated or have areas you can't retouch. The Fill and Adjust Paste tools are similar to the Fill and Adjust tools inside the Brush tool, but they are found in the lower-left corner of the Layers palette. They make it easy to fill shapes with solid colors or gradients. The Adjust Paste tool lets you drag the color into any new layer. 933d7f57e6

## **Adobe Photoshop CC 2015 Version 17 Full Version Serial Key {{ NEw }} 2023**

One of the best ways to learn more about Photoshop with Elements is to check out a tutorial on the software. You can find some of the most popular tutorials, which cover Photoshop and Elements basics, over at the Photoshop Share page . Check it out: For integration with the Wacom Cintiq 13HD the software provides an alternate drawing view called the Surface view. This feature allows for a lot of creative interaction with the drawing or paint process and the design interface to work in parallel with the creation, which means that the result can be viewed 'on the fly'. The Surface view has a single large canvas and a separate drawing panel with an optional grid. It has basic tools like eraser and brushes, but it actually could be a lot more than a basic toolset. So check it out in action. Artists and designers rely on Photoshop because it offers a number of capabilities that help them create images, publish them and share them. But with the release of Photoshop CC 2020, Adobe switched some of those capabilities from desktop software to the Adobe Creative Cloud. These features include adjustments to the Navigator panel, the new filter gallery, Motion Blur and Exposure Blur, new artistic styles including the Painterly style, stylized UI, new Artboards for working on multiple layers at the same time, and reduced file size for large documents. In addition to dropping a number of desktop features, Adobe also eased up its subscription policies with a new social mediabased pricing system. In other words, if you don't frequently use Photoshop, you won't have to subscribe to the Creative Cloud to keep using it. Under the old system, you'd pay for the full version unless you went into the "Flex Buy" mode, which temporarily let you use a "free" CC subscription to vote on a trial. With the new system, you can continue to work as you always have for a monthly fee that's less than \$10 per month.

free adobe photoshop pc download adobe photoshop pc download windows 7 photoshop pc download windows 11 photoshop pc download latest version photoshop pc download new version photoshop pc download pc adobe photoshop pc download filehippo photoshop pattern file free download photoshop 7 patterns free download photoshop mockup design free download

Different modes are needed for different types of edits, so these modes are represented in the options to the left. That said, this feature will show you a few common modes in inkscape and how they work together. Adobe inkscape is an open source vector graphics editor available for Linux, Unix, and other operating systems. One of the widely used utilities of inkscape is called pencil . Pencil mode can help you create editable vector graphics, even when you are working in Photoshop. Adobe SVG is an emerging open graphics markup language. It was released by the Adobe Illustrator file programming interface. It can be used in Photoshop along with inkscape, which will allow you to create, save, and edit vector graphic files in a crossplatform manner. This way, you can work on an auto-updating vector graphics file format with all of your layers, format, and other important settings using any available CAD math software program in any operating system. Photoshop is a robust image editing software that lets you manipulate almost every aspect of an image (though there are many limitations). Photoshop lets you work with several layers in combination with various tools available in the program. You can do many things like merging multiple images, cropping, resizing, and a lot more to your image. Photoshop continues to empower photographers to create, share and inspect their images. For photographers with an existing Creative Cloud membership, users can continue to enjoy the full creative freedom of Photoshop, as well as enjoy powerful tools for retouching, the broad gamut of creative effects, and even unlimited cloud storage. And, the full suite of Creative Cloud apps remain at their core price for the year--plus you'll get the most current features available with each new release.

Being able to fit a descriptive name to images is one of the best functions of Photoshop, and there are many ways that we can achieve this. We can manually enter text before placing an image on a canvas, or text can be automated by using the Photoshop Autofill feature. Another common use of the descriptive name to image relationship is the way we can choose to "save" a group of images as a single file. We can also use this feature to place a sample of our design in different resolutions, luminance levels and color spaces. Design is not a science or a math equation. It constantly evolves through a feedback process between artists and users. Photoshop's development process is specifically oriented to support the latter, which is why we can continue to innovate on the user's needs with each launch of new major releases. Even though Photoshop could be considered as one of the most advanced image processing applications out there, it is not the only tool that includes professional level capabilities. The secondmost advanced industry standard software is Adobe InDesign, one which could be considered as the world's best newspaper printing and document creation solution. The Adobe Photoshop tools are feature-loaded and allow basic editing and retouching operations—those basic requirements for a graphic designer to improve the appearance of a new design or make an image look like it was taken through a certain camera lens. Pixel

Perfect Express and Color Adjuster are used for reducing image noise and sharpening digital photos.

<https://techplanet.today/post/nihongo-shokyu-daichi-pdf-14-2>

<https://techplanet.today/post/windows-server-2012-enterprise-edition-verified-download-iso-torrent> [https://techplanet.today/post/lego-racers-2-only-crack-verified-fixed-no-survey-no-password-no-downl](https://techplanet.today/post/lego-racers-2-only-crack-verified-fixed-no-survey-no-password-no-download) [oad](https://techplanet.today/post/lego-racers-2-only-crack-verified-fixed-no-survey-no-password-no-download) <https://joyme.io/monsrimilji> <https://techplanet.today/post/sigmaplot-12-crack-betterrar> <https://techplanet.today/post/xforce-keygen-64-bit-screencast-2013-patched> <https://tealfeed.com/powermta-4-5-nulled-tools-hrvrj> <https://tealfeed.com/ableton-live-9-serial-key-7kvzo> <https://joyme.io/inguadiadzu> <https://techplanet.today/post/hd-online-player-gom-video-converter-repack-crack-serial-key> <https://techplanet.today/post/devils-toy-download-cracked-for-pc> <https://techplanet.today/post/n-track-studio-7-serial-51>

Adobe Photoshop offers a large number of features to the users such as better and realistic effects, advanced tools, etc. These are deeply integrated into each tool creating a complete, pixel-perfect result. Another most powerful tool that you can use in the Photoshop is the Adjustment layers. These can be used to create interesting effects without changing the actual content of the image. As you can know, on a photo editing software, it is a challenging task to create a perfect image. In the new Photoshop CC 2018, the updating system will help you in your task and gives astounding results. Photoshop is the most popular photo-editing software. To use for any kind of editing, it has its own name, Adobe Photoshop. Adobe Photoshop is a raster-based image editing software. A designer can design an image with the help of Photoshop. You can edit images, add effects, and mainly modify the colors. This software also has adjustment tools, layer-based tools, masking tools, retouching tools, and even video editing tools. It makes everything easier. You can edit images, add effects, and mainly modify the colors. So you can easily edit your photo, add effects, and mainly modify the colors. It makes everything easier. **In this 2019, the update technologies will help you in editing your photo for a perfect result. Read the complete article with all required information and guide to use Adobe Photoshop CC 2018 for the photo editing.** Adobe's Photoshop is the most well-known graphic designing software tool for many years. Nowadays, with the release of the Adobe Photoshop CC 2018, you can easily edit your photos for better looks. Photoshop now offers a large number of tools, features and updates. The Photoshop CC 2018 also provides the most powerful adjustment layers which will help you in your task. You can change any kind of color or tone. With this extension, you can easily change your photo effects. You can also easily blend any image with other photo images.

While photo editing is an important part of most people's workflow, Adobe's team of photographers, designers, and usability engineers are constantly working to create even better photo editing tools—tools that become trusted companions for new generations of creatives. Adobe Ink Engine is a new, more efficient way to incorporate ink and stroke editing into your workflow. You can easily call up the Ink and Stroke panel from the context menu for any image file, then use any number of tools to draw and edit strokes. This new way to edit ink and strokes in Photoshop gives you intuitive, natural tools for editing digital ink and strokes. You can create custom brushes, sets, and timelines with your strokes, without increasing the file size of your images. With Adobe Photoshop features like Browser Merge and Content-Aware Scaling, it is easy to see your online and offline versions of a file in a single location, maintaining consistency across them. In the same way that you can import a Microsoft Word document, Adobe Photoshop can now import the exact version you receive from an online source, which ensures that there is no loss of content or functionality. Brushes are a powerful tool for adding texture and character. Today, Photoshop provides some great basic brushes. Adobe has a huge library of free brushes that you can quickly create or use as a basis in your image creation. A large portion of Adobe's in-house Brush collection consists of some of the most popular brushes available for Photoshop users. You can find the latest from the Creative Cloud library at www.adobe.com/creativecloud. Using presets and custom brushes, you can quickly get a big impact on a photo while maintaining creative control.